## Содержание

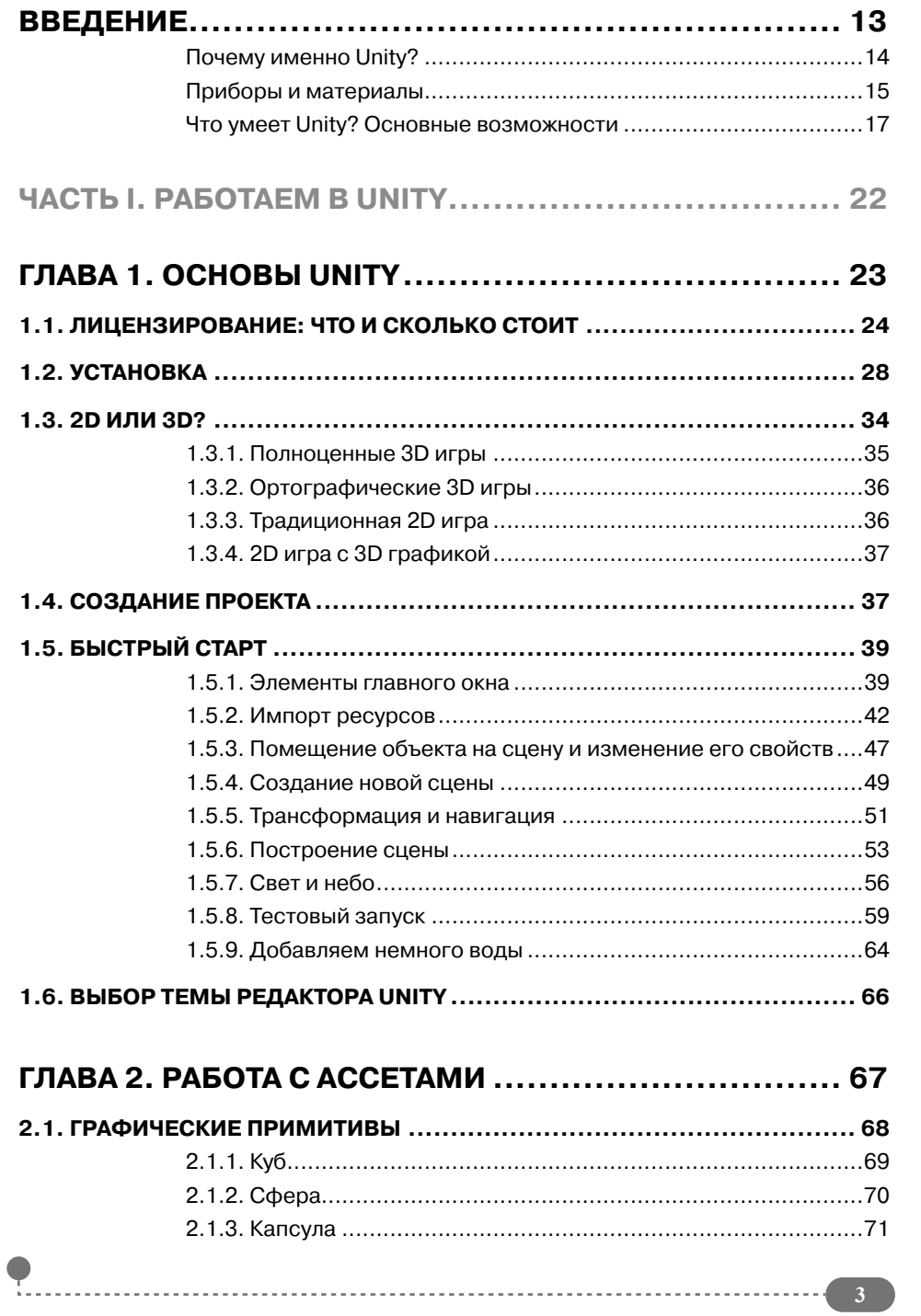

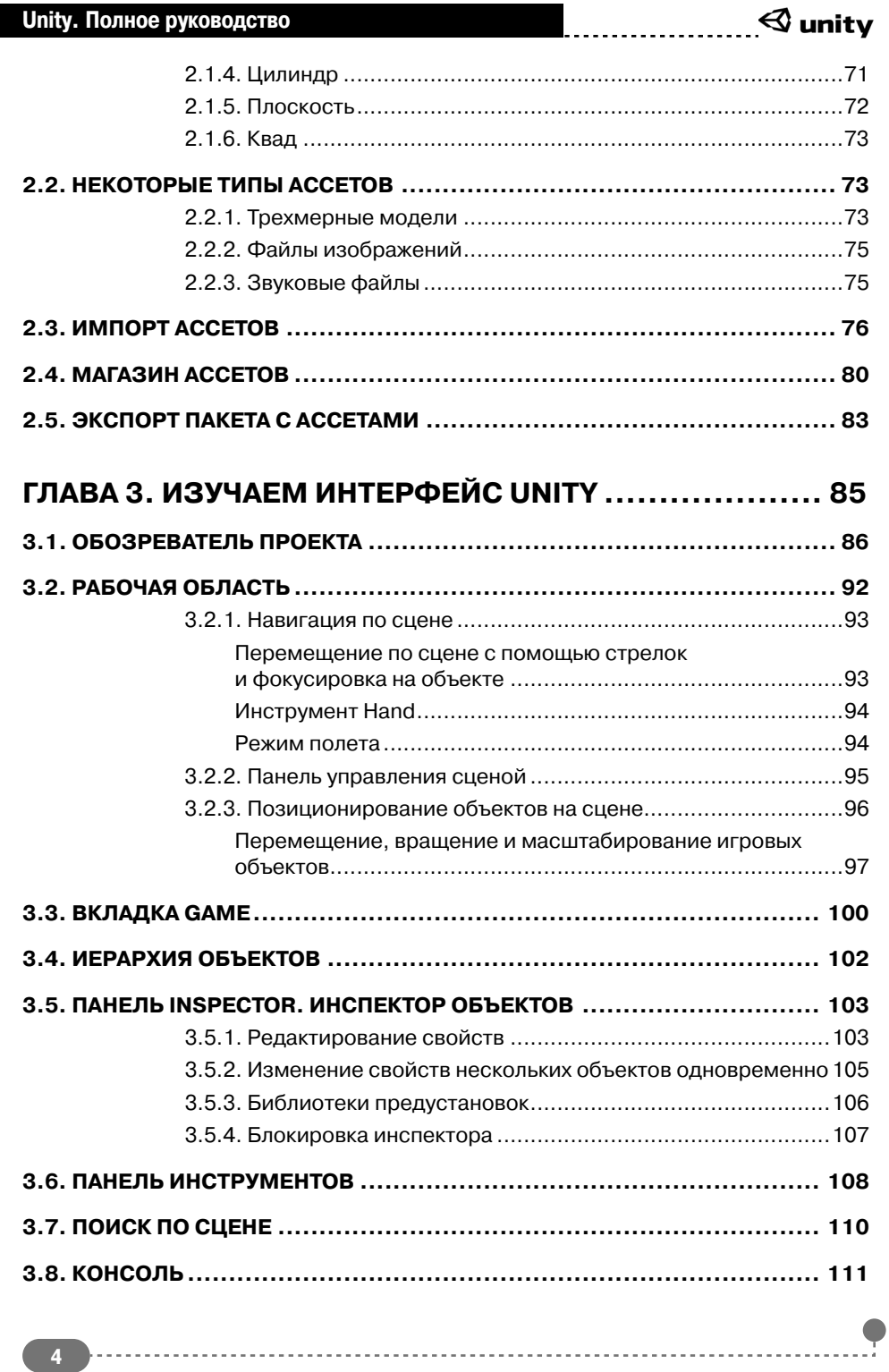

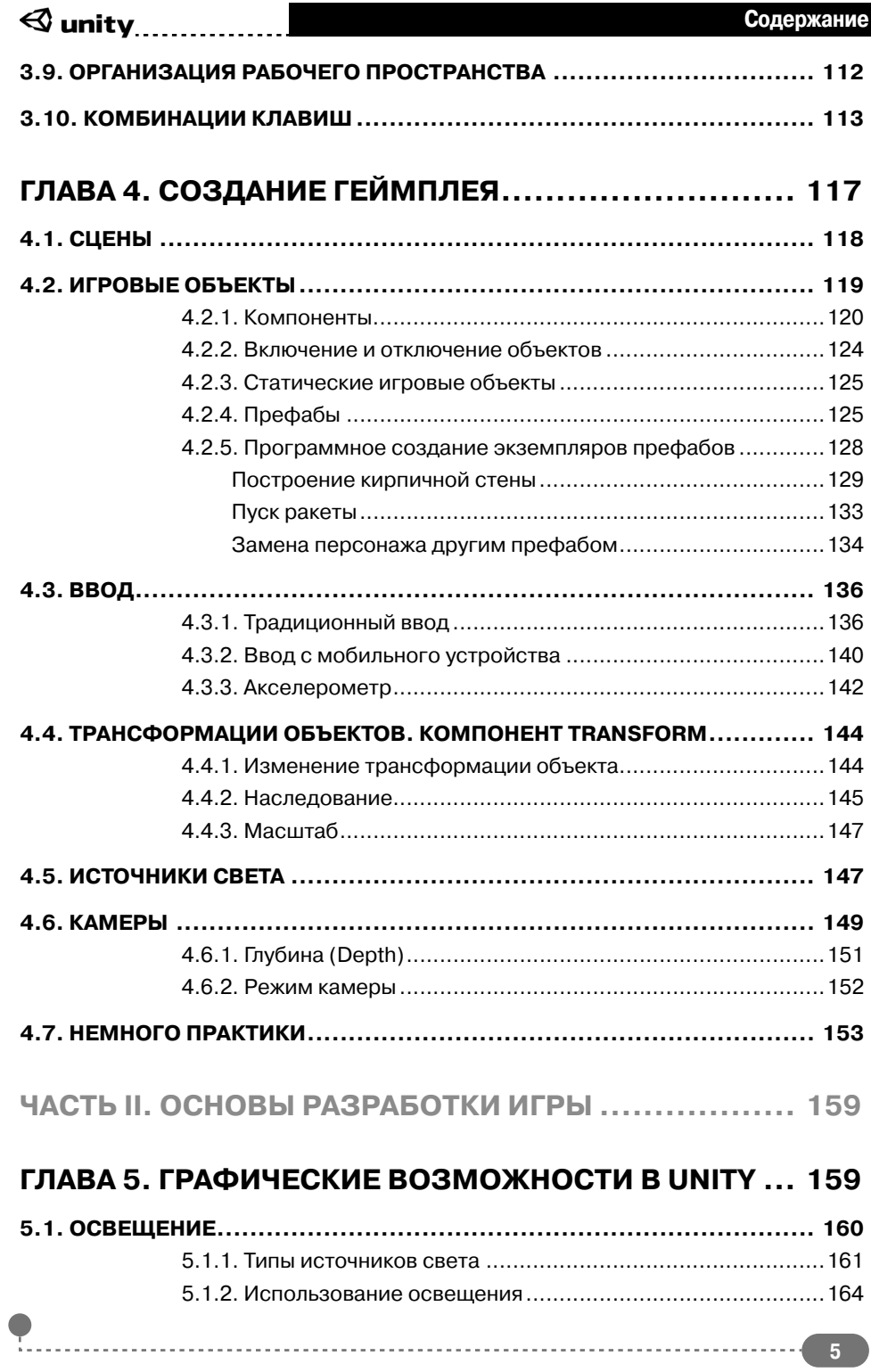

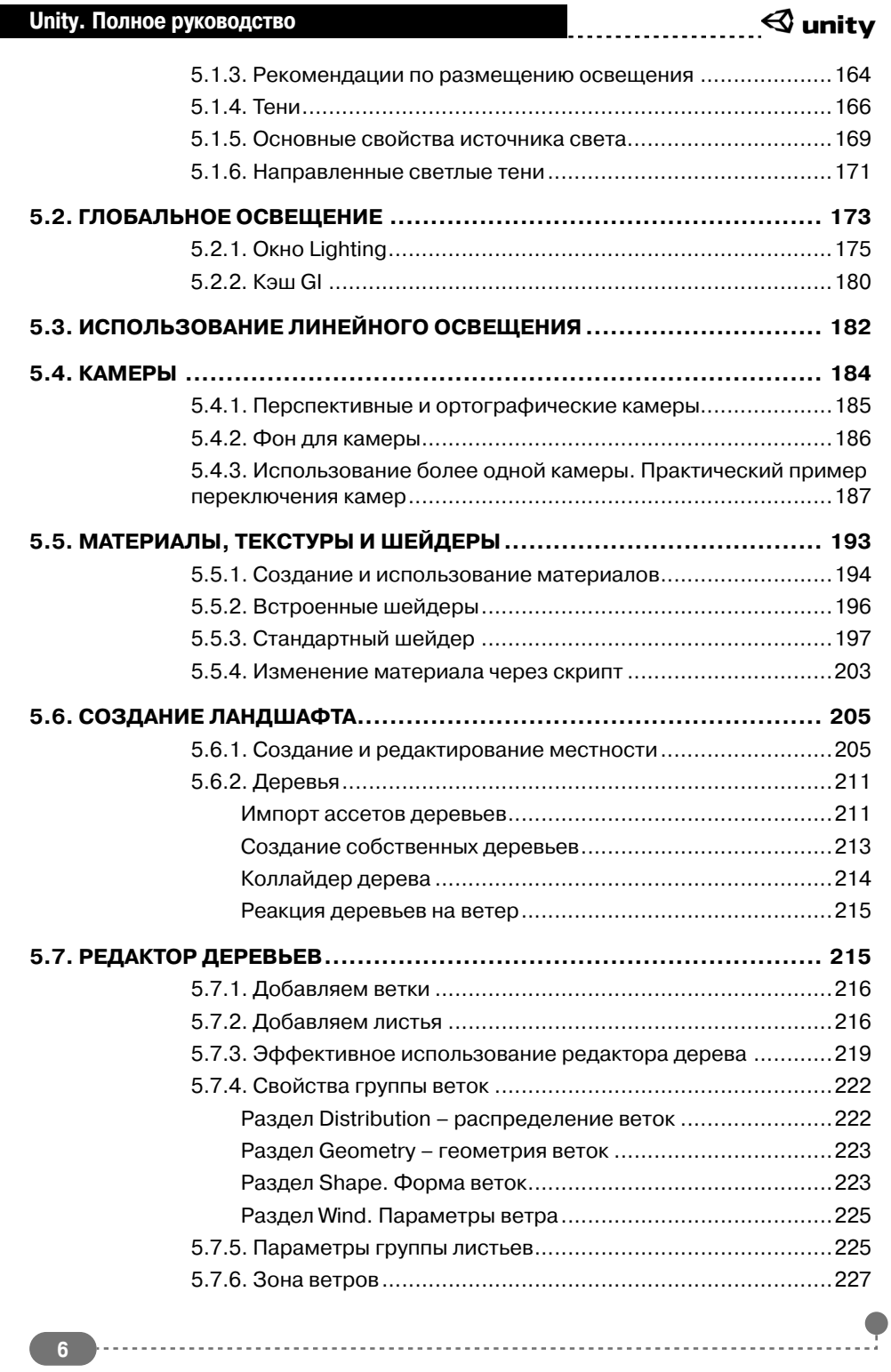

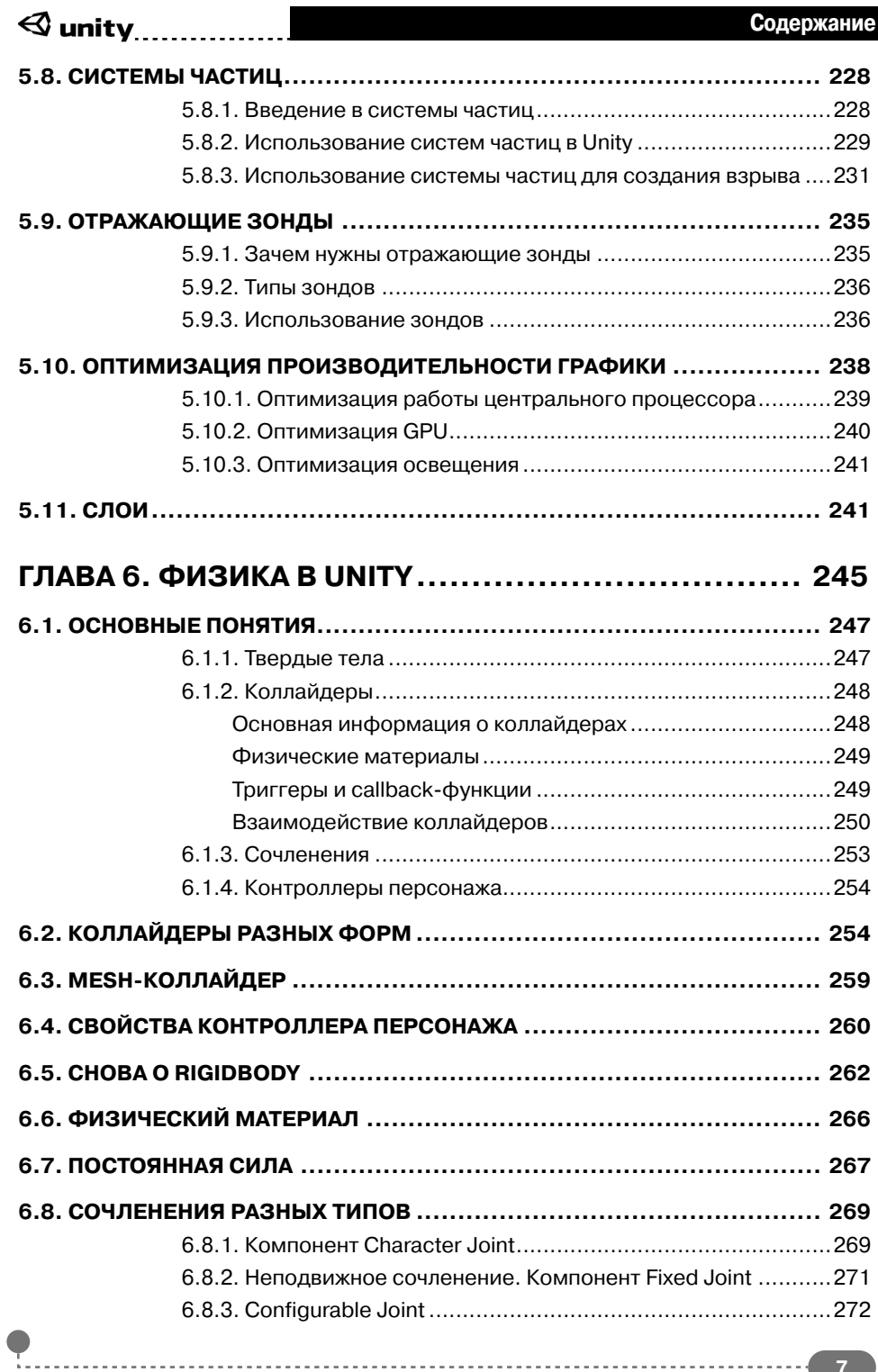

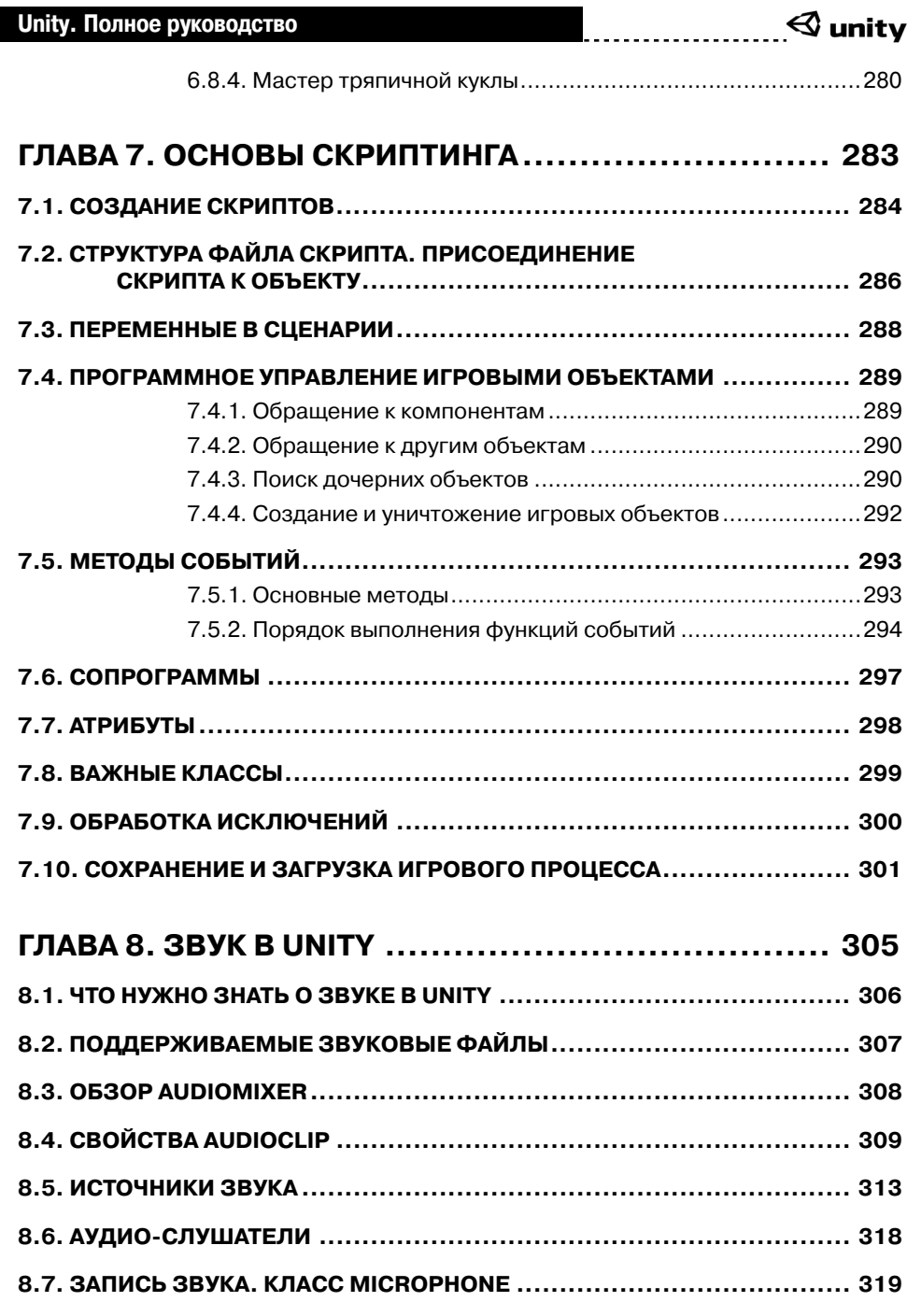

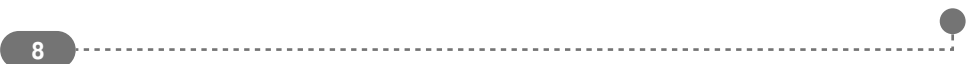

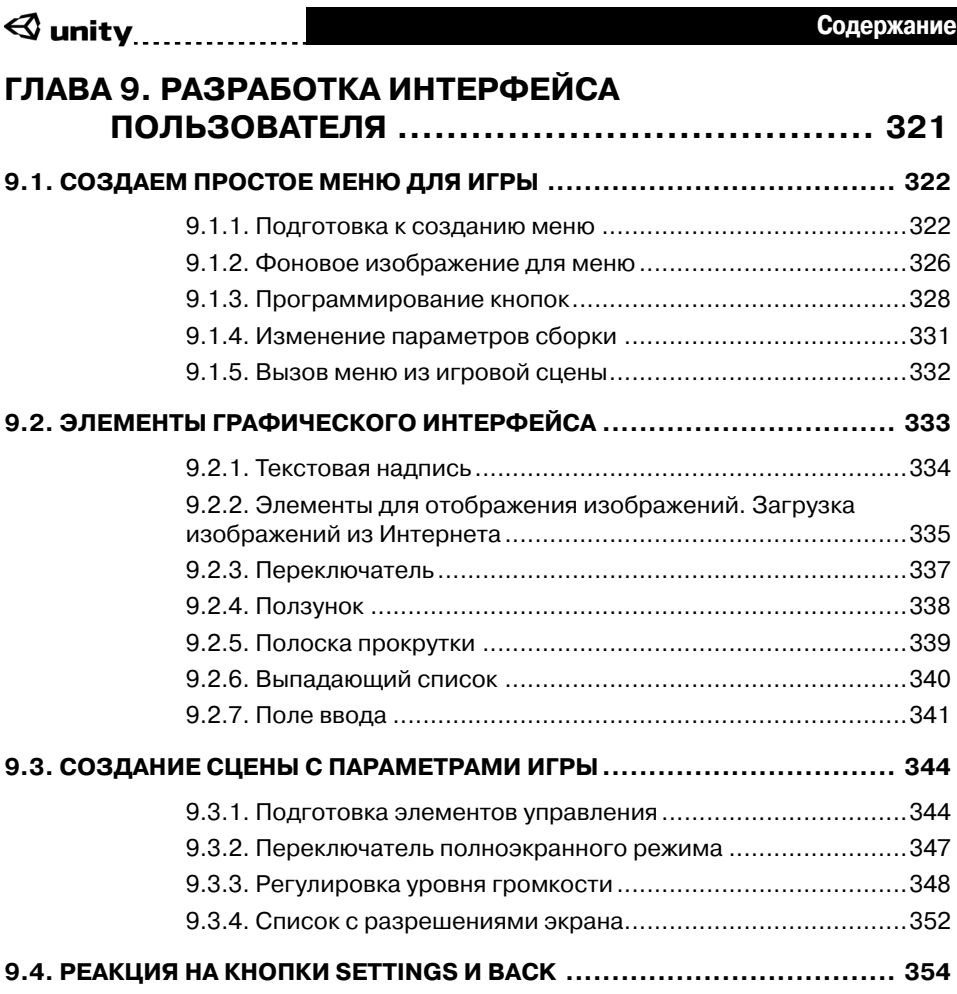

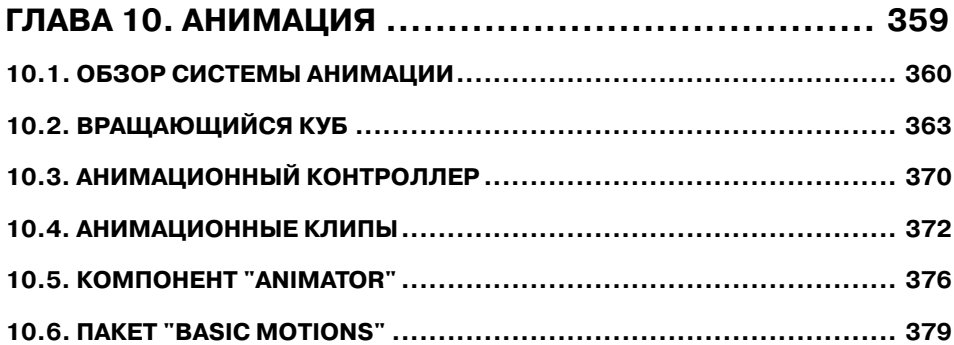

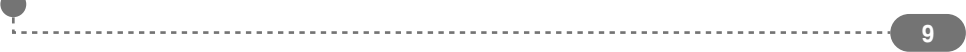

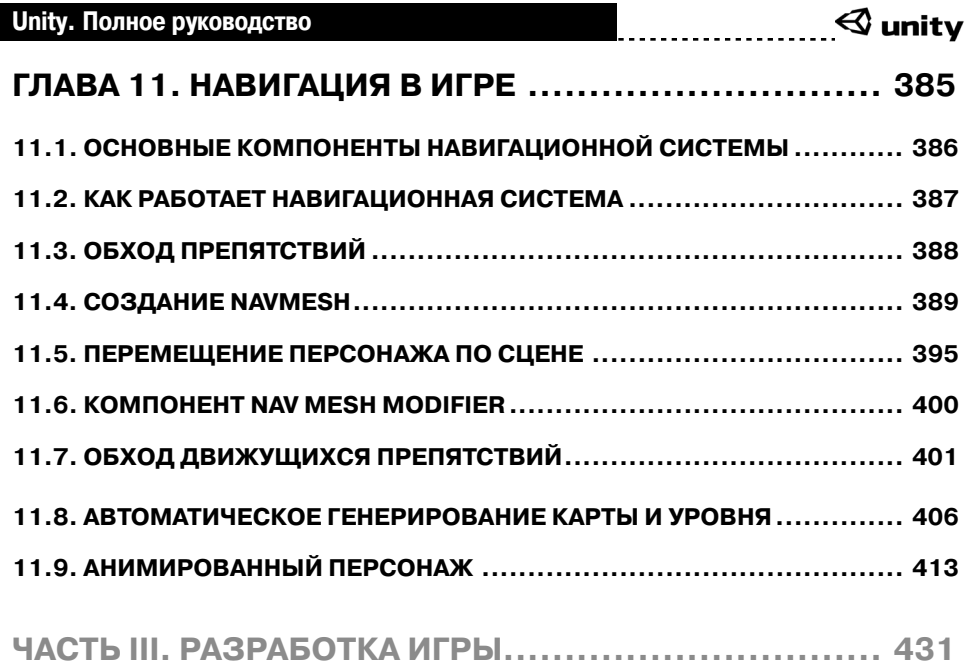

## **ГЛАВА 12. ПОДГОТОВИТЕЛЬНЫЕ МЕРОПРИЯТИЯ.... 431**

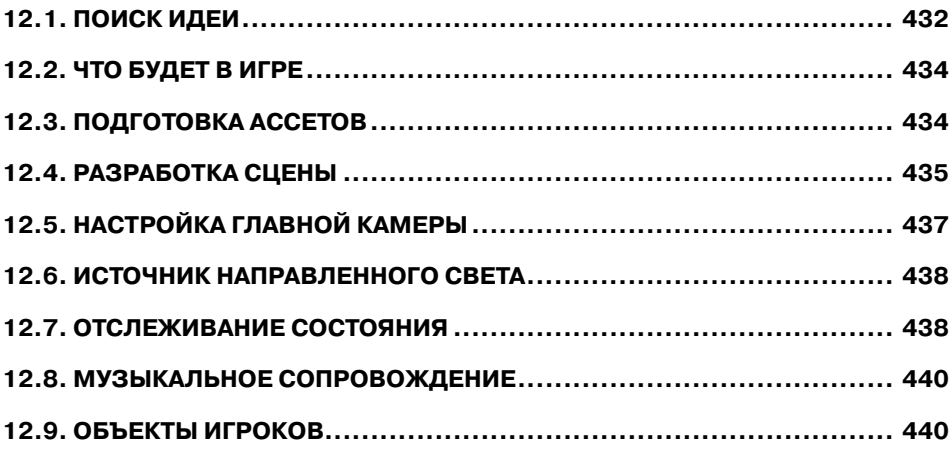

## **ГЛАВА 13. ГЕЙМПЛЕЙ В UNITY.............................. 443**

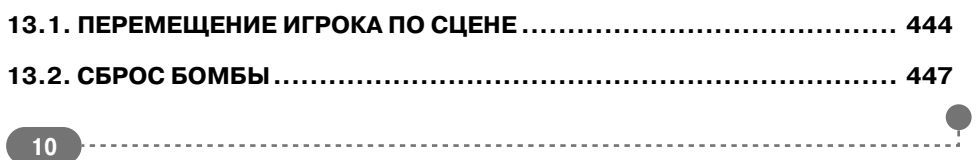

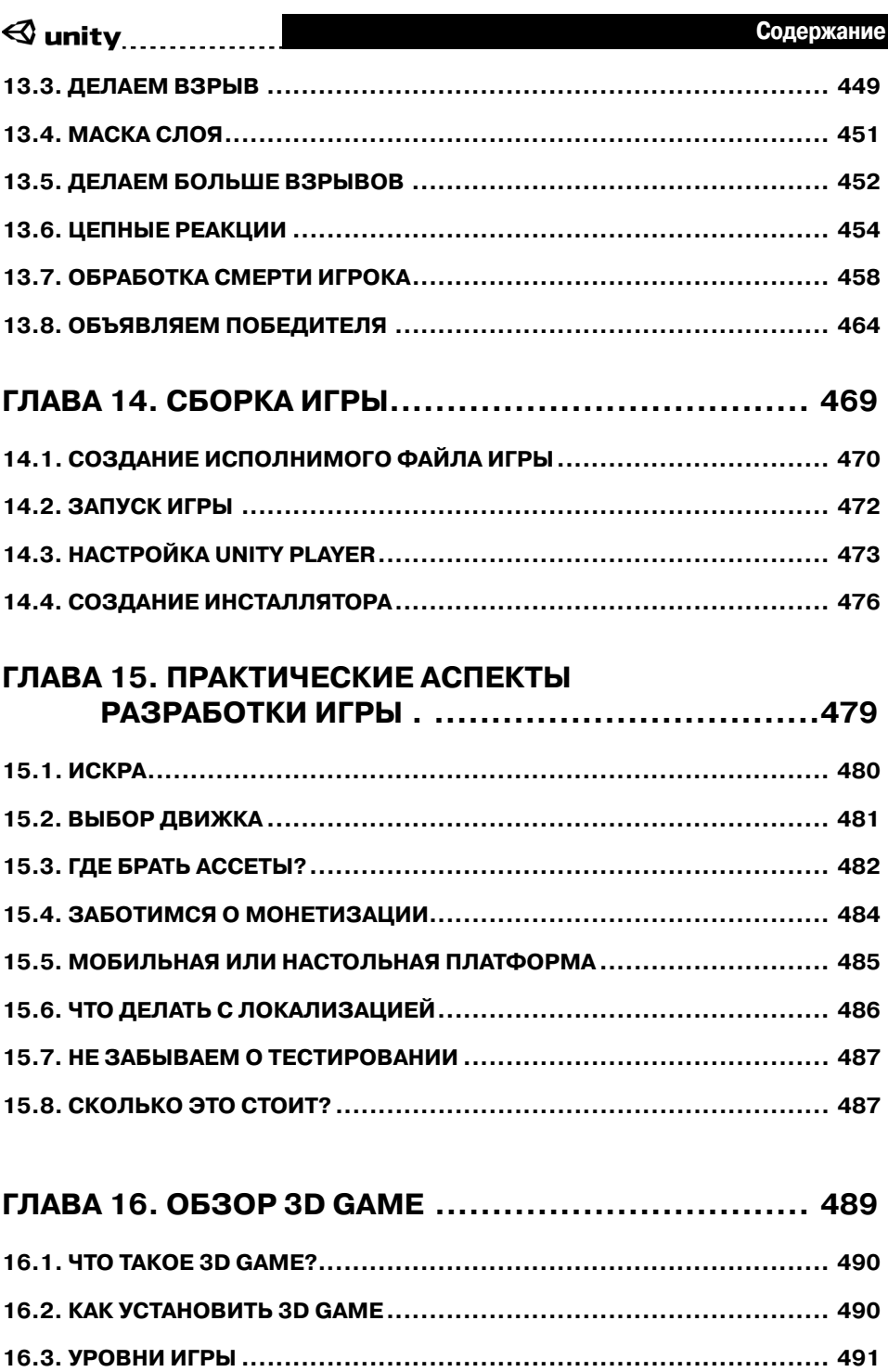

**11** 

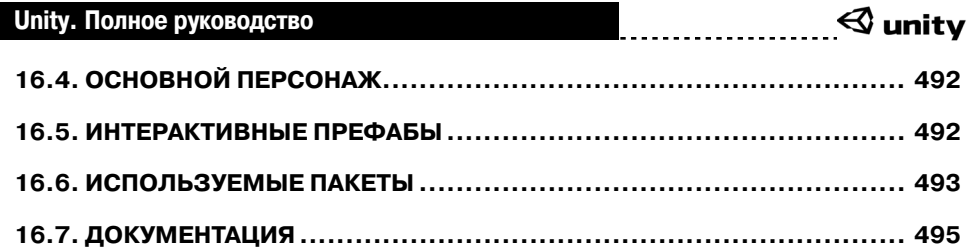

 $\bullet$